## OpenShift Troubleshooting Stories

Gabriel Ferraz Stein - Sept. 2019

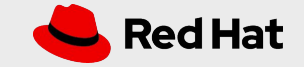

## oc whoami

- 38 Jahre Alt Brasilien Deutschland
- OpenShift Technical Account Manager (TAM) @RedHat
- Mit Opensource ~20 Jahre Erfahrung
- oc get all -o github > <https://github.com/steinrh>

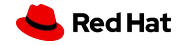

## Agenda

- Cases / Support / Bessere Unterstützung
- Häufiger Probleme bei OpenShift

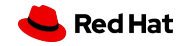

Cases / Support

- Triage
- TAM / keinen TAM (Wert)
- Welche Informationen soll ich posten / hochladen
- 1 Issue / 1 Case
- RFEs

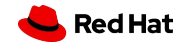

Häufiger Probleme

- Kommunication
- Upgrades
- Logging Stack
- ETCD

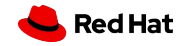

Häufiger Probleme - Kommunication

- TAM? Ruf ihm. Mail. Sehr dringend?
- Problem deutlich beschreiben
- Bilder helfen meistens nichts Logs == Gold
- Seit wann passiert das / was hat sich geändert?
- Welcher Impact / Prod / Staging / Dev

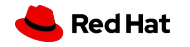

Häufiger Probleme - Upgrades

- TAM? Proactive Case / Stand Calls
- Release Notes / Documentation / Support
- Gleiche Umgebung / Konf. (Staging / Production)
- Funktionierendes Backup
- sosreports vorher / nachher

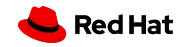

Häufiger Probleme - Logging Stack

- EFK ( Elasticsearch, Fluentd, Kibana)
- $\bullet$  FFK 101 -

[https://de.slideshare.net/JosefKarsek/logsmetrics-gathering-with-openshift-efk-stack?from\\_action](https://de.slideshare.net/JosefKarsek/logsmetrics-gathering-with-openshift-efk-stack?from_action=save) [=save](https://de.slideshare.net/JosefKarsek/logsmetrics-gathering-with-openshift-efk-stack?from_action=save)

- Fluentd > Elasticsearch < Kibana(Web)
- Memory / CPU Limits (Fluentd is abhängig von Elasticsearch - Beide soll angepasst werden

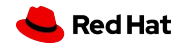

Häufiger Probleme - Logging Stack

- Loglevel => Mehr Logs, mehr Lastung für Fluentd(Fluentd sendet nicht alles an Elasticsearch - Überlastung)
- Logging Dump, immer. Case? Logging? Hochladen
- Github(3.11):

<https://github.com/openshift/origin-aggregated-logging/blob/release-3.11/hack/logging-dump.sh>

Demo Logging-Dump

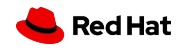

## Häufiger Probleme - ETCD

- Health: etcdctl3 --cert /etc/etcd/peer.crt --key /etc/etcd/peer.key --cacert /etc/etcd/ca.crt --endpoints https://`hostname`:2379 endpoint health
- Members: etcdctl3 --cert /etc/etcd/peer.crt --key /etc/etcd/peer.key --cacert /etc/etcd/ca.crt --endpoints https://`hostname`:2379 member list
- Perf. etcdctl3 --cert /etc/etcd/peer.crt --key /etc/etcd/peer.key --cacert /etc/etcd/ca.crt --endpoints https://`hostname`:2379 check perf

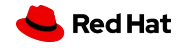

Häufiger Probleme - ETCD

- Nummer von Images / Storage
- V3: Container (/etc/profile.d/etcdctl.sh)
- !!! Backup !!!
- Backup v3: ETCDCTL=3 etcdctl snapshot save /path
- Restore: ETCDCTL=3 etcdctl snapshot restore /path (Fehler wenn nicht in /var/lib/etcd - --skip-hash-check

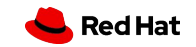

Danke!

● <https://github.com/steinrh/anwendertreffen>

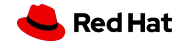

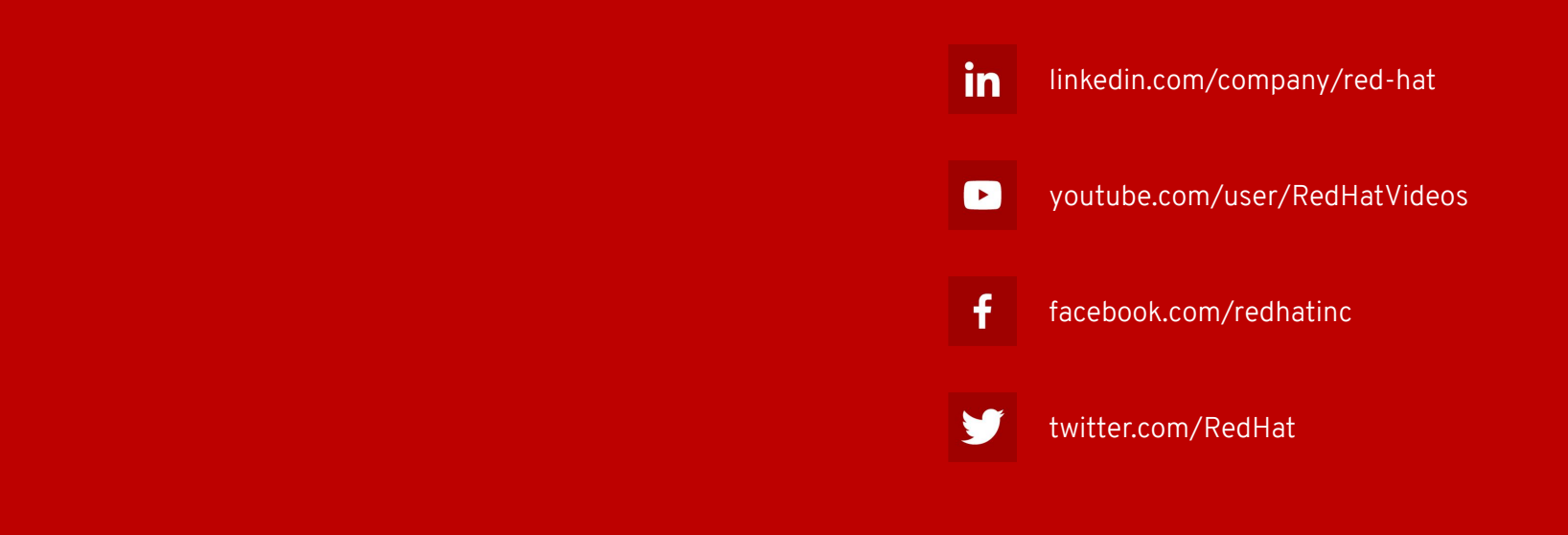

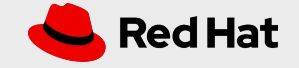